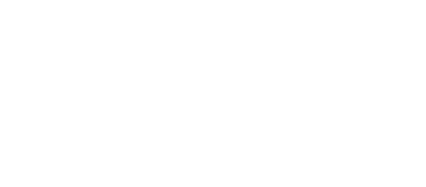

## **04 - Pushbutton with Dimmed LED**

Use our Programming 101 kit to control an LED with a pushbutton.

Written By: Pete Prodoehl

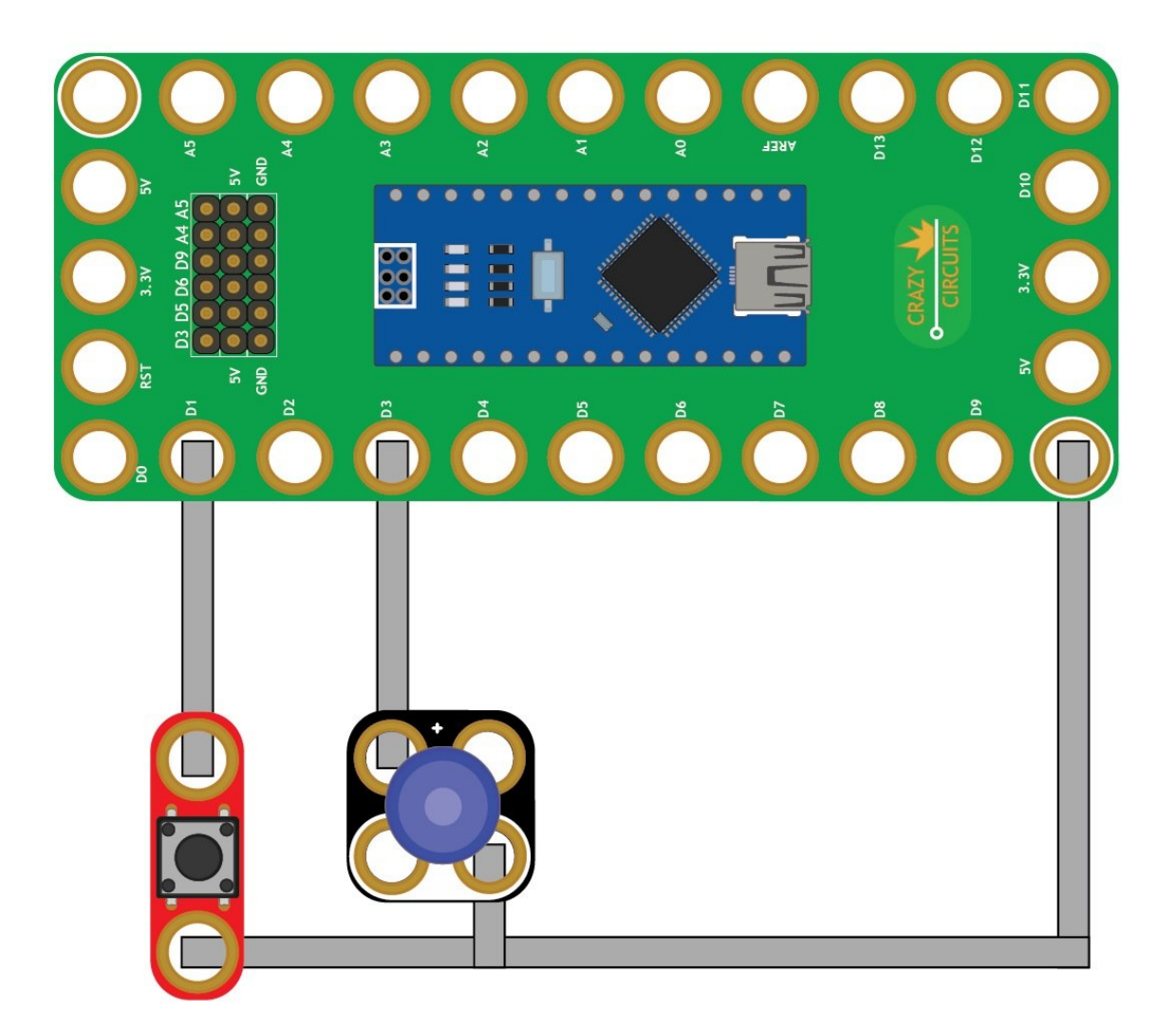

**This document was generated on 2023-09-04 08:39:20 AM (MST).**

## **INTRODUCTION**

Use our Robotics Board to control an LED with a pushbutton.

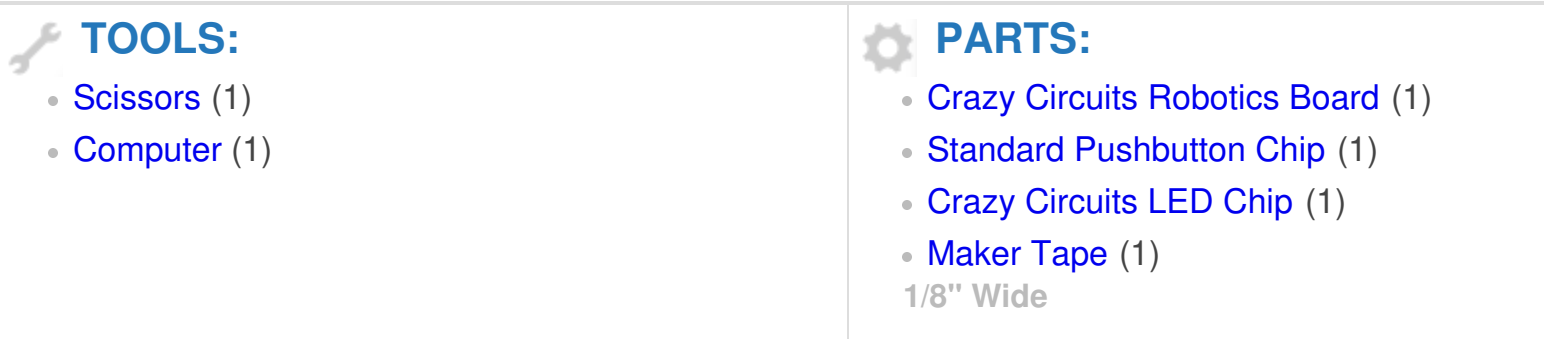

**This document was generated on 2023-09-04 08:39:20 AM (MST).**

## **Step 1 — Build the Circuit**

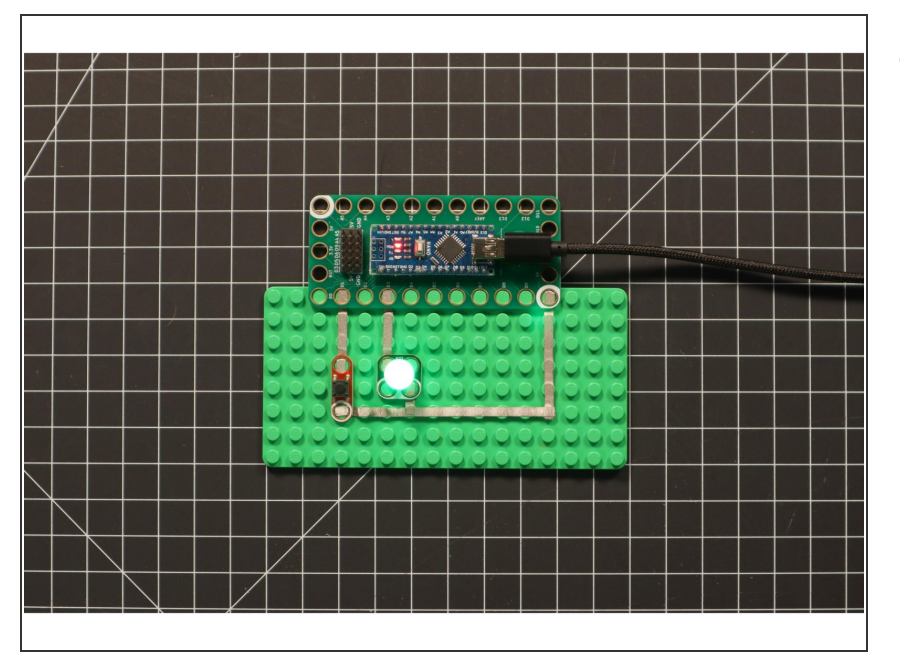

Build the circuit as shown in the diagram using the components specified.  $\bullet$ 

## **Step 2 — Upload the Code**

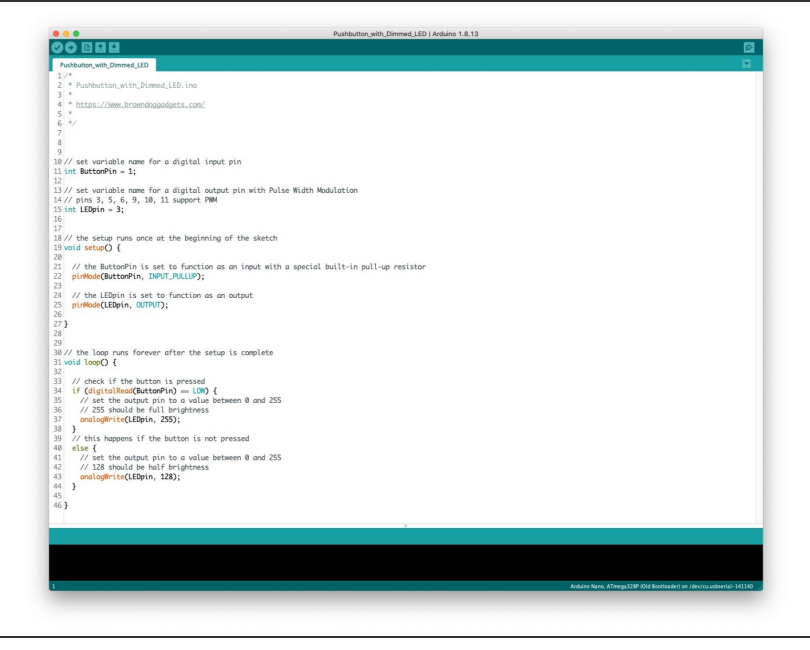

- **Upload the Arduino sketch to the** Robotics Board.
- **■** You can find the code here: [https://github.com/BrownDogGadgets](https://github.com/BrownDogGadgets/Programming101Curriculum/tree/main/Project%20Based%20Curriculum/04%20-%20Pushbutton%20with%20Dimmed%20LED/Pushbutton_with_Dimmed_LED/Pushbutton_with_Dimmed_LED.ino) /Progr...

**This document was generated on 2023-09-04 08:39:20 AM (MST).**